#### **1.3.4 Operador Multiplicação de tensões**

 Usando-se propriedades de log e exp pode-se implementar circuitos que realizem a operação multiplicação de 2 ou mais tensões.

$$
v_o = v_x . v_y
$$
  
\n $\ln(v_o) = \ln(v_x . v_y) = \ln(v_x) + \ln(v_y)$   
\n $e^{\ln(v_o)} = e^{\left[\ln(v_x) + \ln(v_y)\right]} = v_o$ 

Obs. 1: Usando-se amplificadores log e exp unipolares, a operação só pode ser realizada em um quadrante.

Obs. 2: A polaridade de entrada do exp deve ser observada considerando-se a polaridade de saída dos amplificadores log.

**Exemplo 04)** Analise as polaridades dos blocos logaritmo, inversor e exponencial da figura 26.

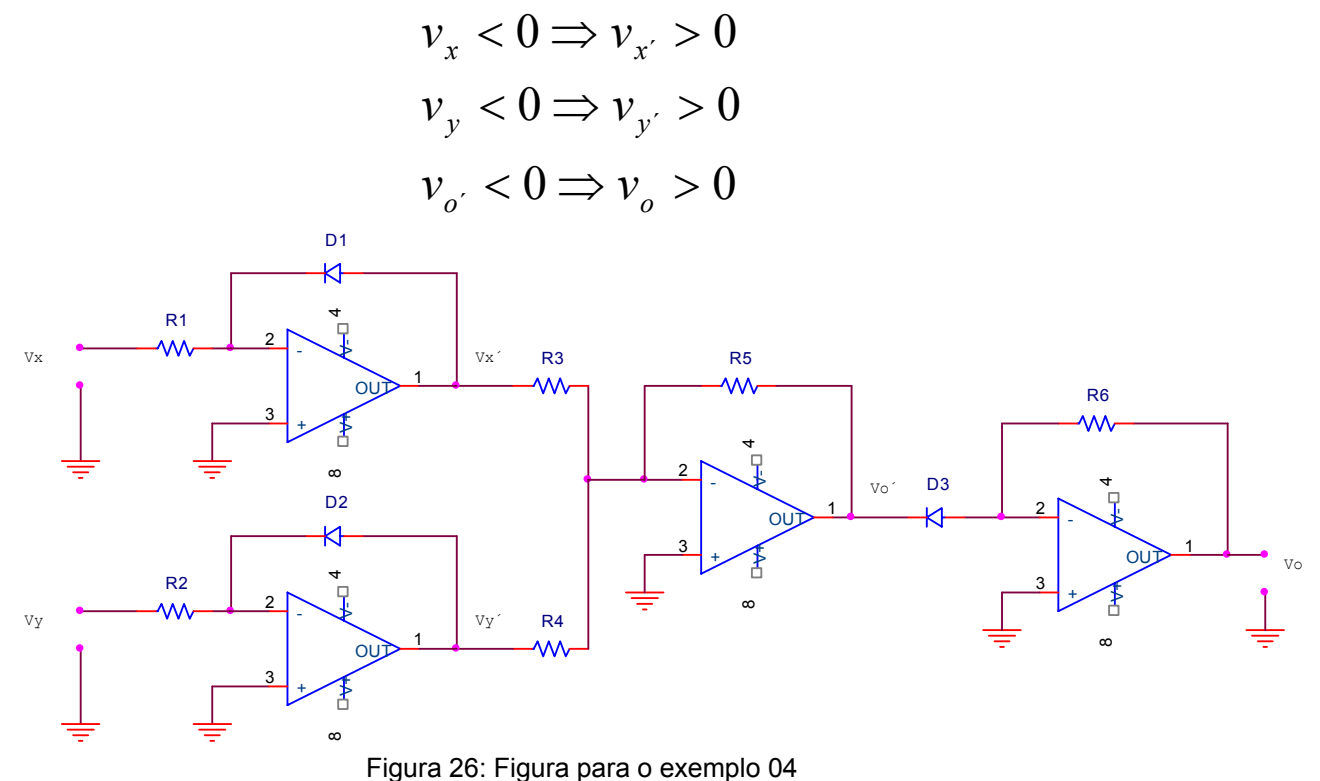

# **1.4.4 Operador Divisão**

Realiza a operação de divisão entre duas tensões

$$
v_o = \frac{v_x}{v_y}
$$
  
\n
$$
\ln(v_o) = \ln\left(\frac{v_x}{v_y}\right) = \ln(v_x) - \ln(v_y)
$$
  
\n
$$
e^{\ln(v_o)} = e^{\left[\ln(v_x) - \ln(v_y)\right]} = v_o
$$

• Circuito: vide Exercício 05

# **1.4.5 Operador Radiciação**

Extrai a raiz n de uma tensão de entrada  $v_x$ 

$$
v_o = \sqrt[n]{v_x} = v_x^{\frac{1}{n}}
$$
  
\n
$$
\ln(v_o) = \ln\left(v_x^{\frac{1}{n}}\right) = \frac{1}{n}\ln(v_x)
$$
  
\n
$$
e^{\ln(v_o)} = e^{\left[\frac{1}{n}\ln(v_x)\right]} = v_o
$$

• Circuito: vide Exercício 06

## *1.5 Operadores multifunção*

São circuitos integrados capazes de processar eletricamente a seguinte

equação matemática: *x*  $\sigma = K \cdot v_y \left( \frac{v_z}{v_x} \right)$  $v_o = K.v_y \left( \frac{v_z}{v_x} \right)$ J  $\setminus$  $\overline{\phantom{a}}$  $\setminus$  $= K.v_{v} \left(\frac{v_{z}}{v_{z}}\right)^{m}$ 

Onde *<sup>x</sup> <sup>y</sup> v* ,*v* e *<sup>z</sup> v* são tensões de entrada, *K* é uma constante e *m* (expoente) pode ser ajustado através de resistores externos. São também chamados de "Unidade computacional analógica em tempo real".

*m*

Simbologia:

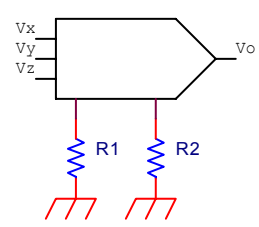

Figura 27: simbologia do circuito operador multifunção

Exemplos de CI´s comerciais:

- LH094 (Nacional) [6];
- AD433 (Analog Devices) [7];
- AD538 (Analog Devices) [7].

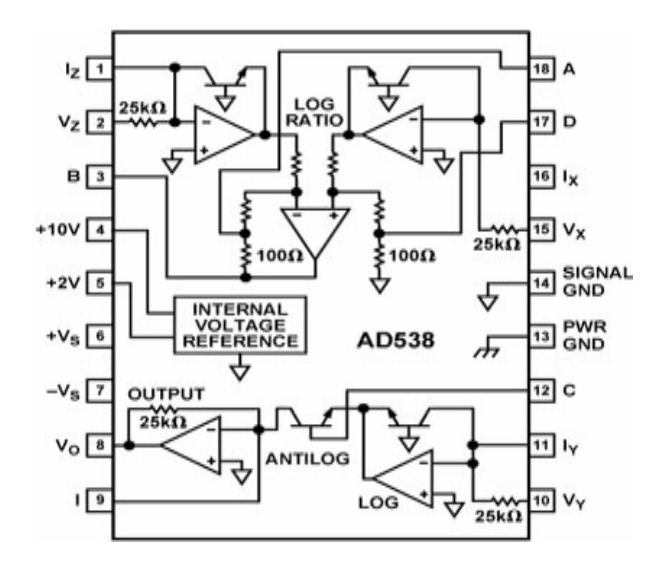

Figura 28: diagrama em blocos do circuito operador multifunção AD538

## **Exemplos de operações com circuitos multifunção:**

## ¾ **Raiz Quadrada**

Considere K=1 e realize a operação de raiz quadrada.

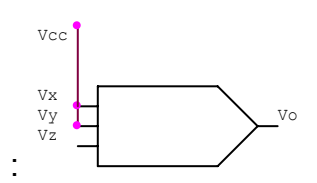

Figura 29: diagrama em blocos do circuito RAIZ QUADRADA

Solução:

Considerando m=0,5 temos:

¾ **Operador RMS** 

$$
v_o = K.v_y \left(\frac{v_z}{v_x}\right)^m
$$
  

$$
v_o = 1.1 \left(\frac{v_z}{1}\right)^{0.5}
$$
  

$$
v_o = \sqrt{v_z}
$$

$$
V_{RMS} = \sqrt{\frac{1}{T} \int_0^T v(t)^2 dt}
$$

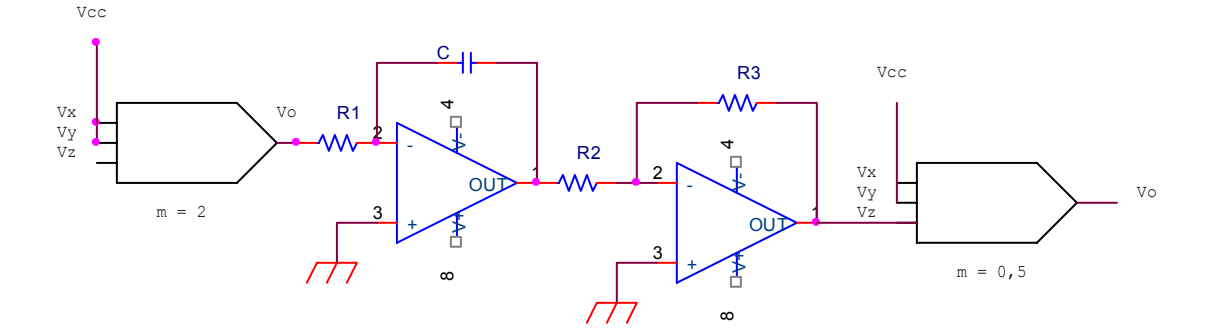

Figura 30: diagrama em blocos do circuito RMS.

### ¾ **Medida de potência:**

Temos que:  $P = V.I$ ,  $P = \frac{V^2}{R}$  ou  $P = I^2.R$ 

Caso as tensões envolvidas sejam superiores às alimentações dos circuitos, devese realizar:

- Tensão: reduzir usando transformador ou divisor resistivo;
- Corrente: converter para uma tensão usando transformador de corrente (TC) ou resistor em série.
- Dimensionar  $R_1$  e  $R_2$  para que o circuito multiplicador não sature com  $V_{\textit{mPICO}}$ .
- Dimensionar  $R_s$  para que o multiplicador não sature com  $V_{mPICO}$ .

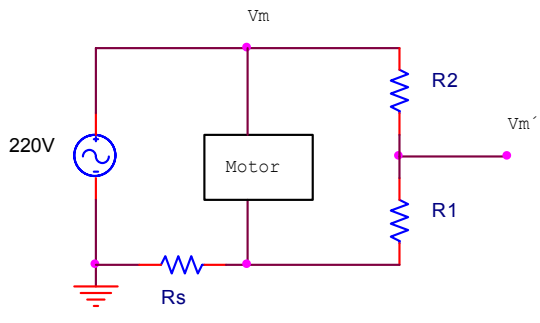

Figura 31: Circuito para medida de potencia.

$$
v_m = v_m \frac{R_1}{R_1 + R_2}
$$
  $V_S = i_m R_S$   $i_m = \frac{V_S}{R_S}$ 

230*V* ≅ 380*Vp* (cuidado!!!, considerar tensão de pico)

$$
\text{Portanto temos: } P = V_m \cdot i_m = v_o \left( \frac{R_1}{R_1 + R_2} \right) \cdot \frac{1}{R_S}
$$

#### ¾ **Medidas em dB**

Potência:  $P_{dB} = 10\log_{10}\frac{P(W)}{P_{ref}}$  para  $P_{ref}$ .1*mW*  $\Rightarrow$  *dBm*  $P_{dB} = 10 \log_{10} \frac{P(W)}{10^{-3}}$ Tensão:  $P_{ref}R$  $\nu(V)$  $P_{ref}R$  $P_{\text{dR}} = 20 \log_{10} \frac{v(V)}{V}$  $r$ *ref*  $\frac{1}{r}$ *dB* 2  $= 20 \log_{10} \frac{v(V)}{R_P} = 10 \log_{10} \frac{v(V)}{R_P}$ 

Corrente:  $P_{dB} = 20 \log_{10} \frac{i(A)R}{P_{ref}}$